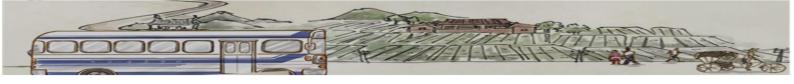

## The step of making a reservation on website

Please access to the Website called MVDIS and turn to Chinese web version (https://www.mvdis.gov.tw/)

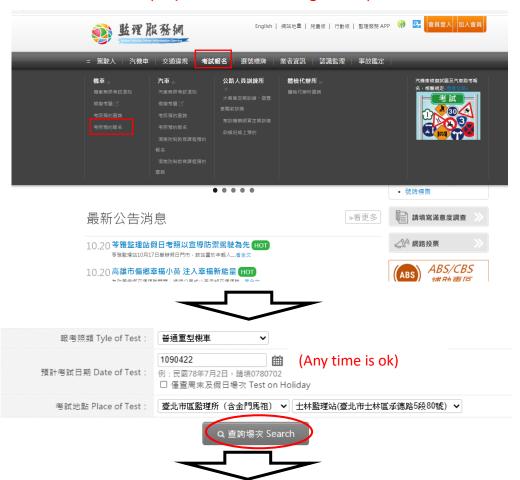

| 考試日期 (星期) Date<br>of Test | 場次組別說明 Desc.                                                             | 可報名人數<br>Number | 功能 function         |
|---------------------------|--------------------------------------------------------------------------|-----------------|---------------------|
| 109年4月24日 (星期<br>五)       | 上午場次,組別 19<br>初考領者考前須完成講習,講習時間0900-1100(除己有輕機駕照、吊註網重考及1年<br>內己完成講習者免講習)  | 8               | . 需完成危險感知測驗<br>始得報名 |
| 109年4月24日 (星期<br>五)       | 下午場次,組別 19<br>初考領香考前須完成講習,講習時間1330-1530(除己有輕機駕照、吊註網重考及1年<br>內己完成講習者免講習)  | 19              | . 需完成危險感知測驗<br>始得報名 |
| 109年4月27日 (星期一)           | 上午場交, 組別 19<br>初考領者考前須完成講習,講習時間0900-1100(除已有輕機駕照、吊註與重考及1年<br>內已完成講習者免講習) | 30              | . 需完成危險感知測驗<br>始得報名 |

請點選機車危險感知平台,測驗自己防衛駕駛能力! 務必完成危險感知測驗及填寫問卷,並點選「返回監理服務網」,方能預約考照。 <mark>操作說明 請點此</mark>

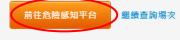

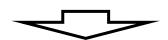

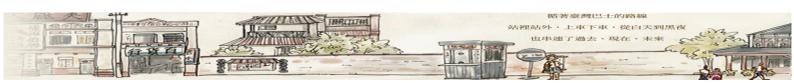

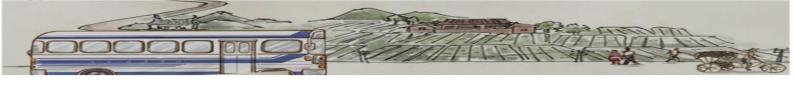

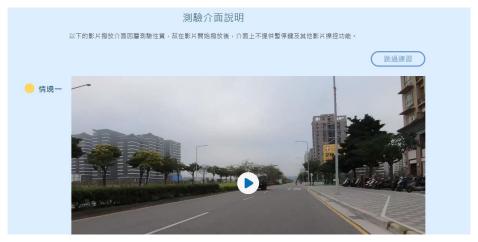

(There are 3 videos you have to done it.)

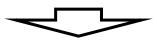

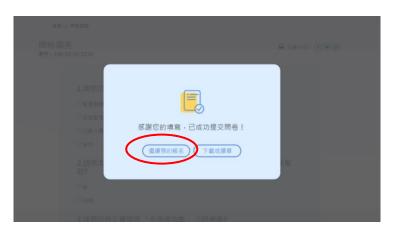

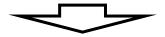

| 考試日期 (星期) Date  | 塌交组別說明 Desc.                                                            | 可報名人數<br>Number | 功能 function  |
|-----------------|-------------------------------------------------------------------------|-----------------|--------------|
|                 | 上午母次,起別 19<br>初考領金考前漢完成講習,蔣智時間9900-1100(附已再對機無限,吊註與重考及1年內<br>已完成蔣晉書免蔣晉) | 8               | 報名<br>SignUp |
| 109年4月24日 (星期五) | 下午細次,規則 19<br>初考標套考前漢完成講舊,講菩詩曆1330-1530(他已再輕機無疑、吊註賴蓋考及1年內<br>已完成講審者免講音) | 19              | 報名<br>SignUp |
| 109年4月27日 (星期一) | 上午學次,組別 19<br>初考領鲁考前漢完成講舊,講舊時間0900-1100條已再套機駕閥、吊註機蓋考及1年內<br>已完成講賢書負講習)  | 30              | 報名<br>SignUp |
| 109年4月27日 (星期一) | 下午鄉北,組別 19<br>初考領者考前漢元成開醫,開醫時醫1330-1530(除已再起機無際、吊註與蓋考及1年內<br>已完成講醫者免講器) | 31              | 報名<br>SignUp |
| 109年4月28日 (星期二) | 上午槽次,組別19<br>初考頓者考前須完成講器,講器時間0900-1100(除己有鞋機幣短、吊註銅重考及1年內                | 47              | 報名           |

(Choose the date when you want to take the test)

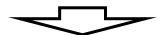

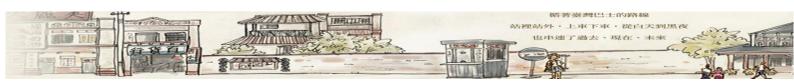

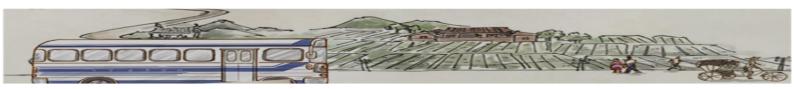

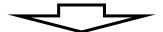

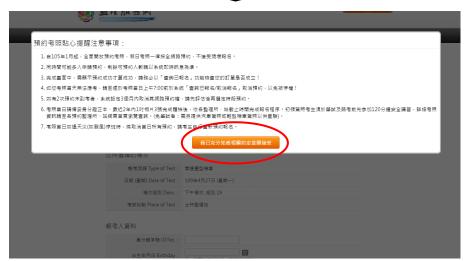

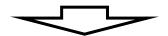

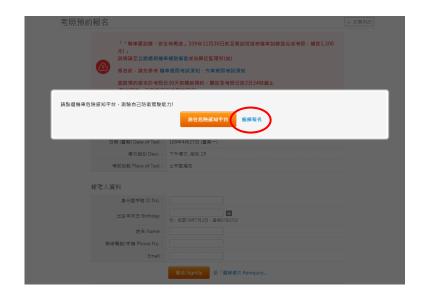

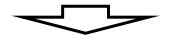

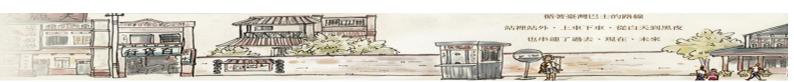

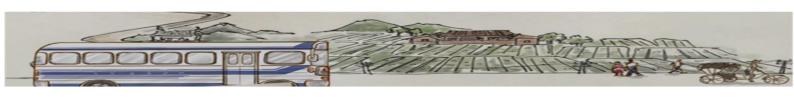

## 您所選擇的場次

| 報告無賴 Type of Test.    | 日旭里坚陇里                   |                                            |
|-----------------------|--------------------------|--------------------------------------------|
| 日期 (星期) Date of Test: | 109年4月24日 (星期五)          |                                            |
| 場次組別 Desc.:           | 上午場次,組別 19               |                                            |
| 考試地點 Place of Test:   | 士林監理站                    |                                            |
| 報考人資料                 |                          |                                            |
| 身分證字號 ID No.:         |                          |                                            |
| 出生年月日 Birthday:       | 例:民國78年7月2日,請填0780702    | (Please type in Republic of China calendar |
| 姓名 Name:              |                          | Ex.21/2/1990→0790221)                      |
| 聯絡電話/手機 Phone No.:    |                          |                                            |
| Email :               |                          |                                            |
|                       | 19 A C: 11 5 T T 10 18 A |                                            |

(Fill in your personal information and sign up)

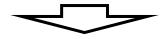

| 考試地點 Place<br>of Test | 駕照種類 Type<br>of Test | 考試日期 (星期)<br>Date of Test | 場次組別說明 Desc.                                                             |                    |
|-----------------------|----------------------|---------------------------|--------------------------------------------------------------------------|--------------------|
| 士林監理站                 | 普通重型機車               | 109年4月27日 (星期一)           | 下午場次, 組別 19<br>初考領者考前須完成講習,講習時間1330-1530(除已有転機駕照、吊註銷<br>重考及1年內已完成講習者免講習) | 取消報<br>名<br>Cancel |

(Check the date and the others information)

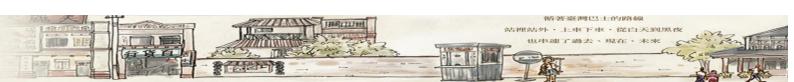